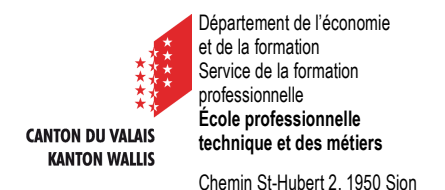

# **Assistant-e en maintenance d'automobiles AFP**

## **Manuels scolaires utilisés durant l'année scolaire 2024-2025 Achetez seulement ceux concernant votre année d'apprentissage**

A commander sur Assistant/e en maintenance d'automobiles - ASETA

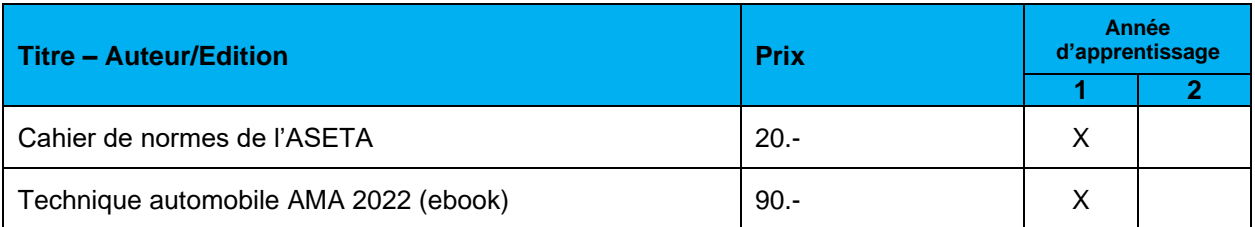

### • A commander sur<https://www.cataroproshop.ch/>

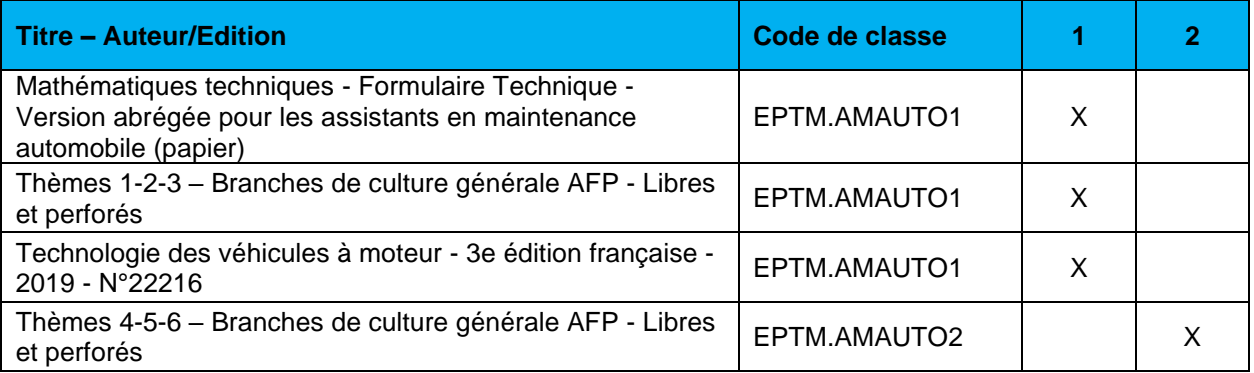

Vous trouverez la **procédure de commande détaillée** au format PDF ou format Youtube sur leur site internet.

• En magasin spécialisé

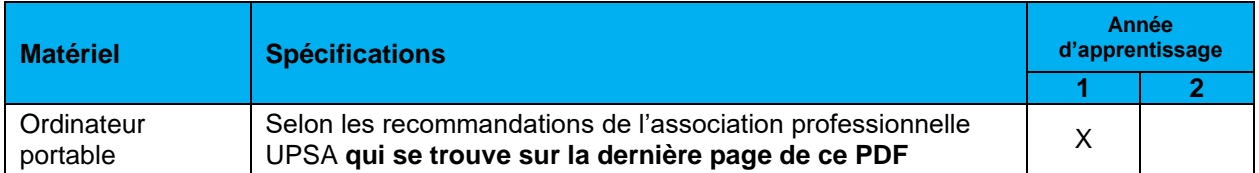

Nous vous rappelons que vous devez être en possession de tout le matériel scolaire pour la rentrée, n'attendez pas le dernier jour pour le commander. Retrouvez toutes ces informations et toutes celles utiles à la rentrée scolaire sur [www.eptm.ch](http://www.eptm.ch/)

Bonne année scolaire et plein de succès !

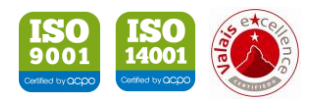

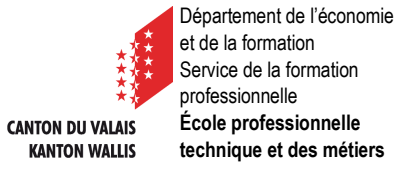

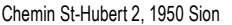

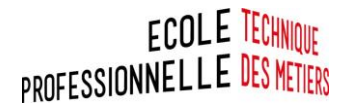

### **Aux apprentis du domaine automobile**

- Assistants-es en maintenance automobile AFP
- Mécaniciens-ennes en maintenance automobile CFC
- Mécatroniciens-ennes d'automobile CFC

**Notre réf.** BD/OW/TM

**Date** 24 juin 2024

#### **Aux apprentis du domaine automobile selon les professions ci-dessus**

L'UPSA (Union professionnelle suisse de l'automobile) impose, dans son ordonnance, que chaque apprenti possède son propre Notebook (PC portable), car certains moyens pédagogiques principaux sont disponibles uniquement en version numérique.

Tous les apprentis qui commenceront leur formation profiteront de ces moyens pédagogiques électroniques. Par ailleurs, ce PC personnel sera utilisé comme un moyen de référence lors du processus de qualification (examen menant à l'obtention de l'AFP / du CFC).

Ainsi, dès la rentrée, tous les apprentis devront être en possession d'un ordinateur portable équipé selon les recommandations de l'UPSA, soit :

- 1. Taille minimale de l'écran : 13 pouces et si possible tactile.
- 2. Recommandations techniques minimales :
	- Windows Computer Windows 10/11
	- Systèmes 32 ou 64 bit
	- Mémoire vive au minimum 8GB RAM
	- Stockage 500 GB HDD ou mieux SSD
- 3. Généralités : droits d'administrateur, Wifi, autonomie de la batterie au minimum 3 heures dès le début du cours.
- 4. L'école mettra gratuitement à disposition des élèves la suite Microsoft Office365 !

De plus, chaque apprenti devra acquérir **avant le premier jour** de cours une licence pour le programme Beook. **Il faudra commander la licence correspondante à la formation de l'apprenti. L'UPSA recommande que les frais de la licence soient à la charge de l'entreprise formatrice.** 

Les livres devront également être commandés **avant le premier jour de cours.** Vous pourrez trouver les différents livres et ouvrages électroniques à commander ainsi que la démarche pour le faire sur le site de l'école :<https://eptm.ch/infos-pratiques/> sous « fournitures et manuels scolaires ».

Lors des premiers jours de cours, le titulaire expliquera l'installation d'un compte école à l'apprenti. Ce dernier ou son représentant légal autorisera l'EPTM à installer un logiciel « client » de gestion de classe sur son PC personnel afin de permettre à l'enseignant de contrôler l'activité de l'apprenti à des fins pédagogiques.

Chaque élève est responsable du bon fonctionnement de son ordinateur. Le service informatique de l'EPTM n'interviendra pas pour d'éventuels dysfonctionnements ou problèmes techniques.

Nous vous remercions d'avance de l'attention que vous porterez à ce courrier et nous vous souhaitons un très bel été.

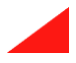

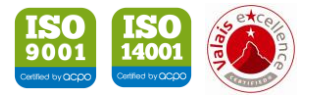